Rel-6 (Release 6)

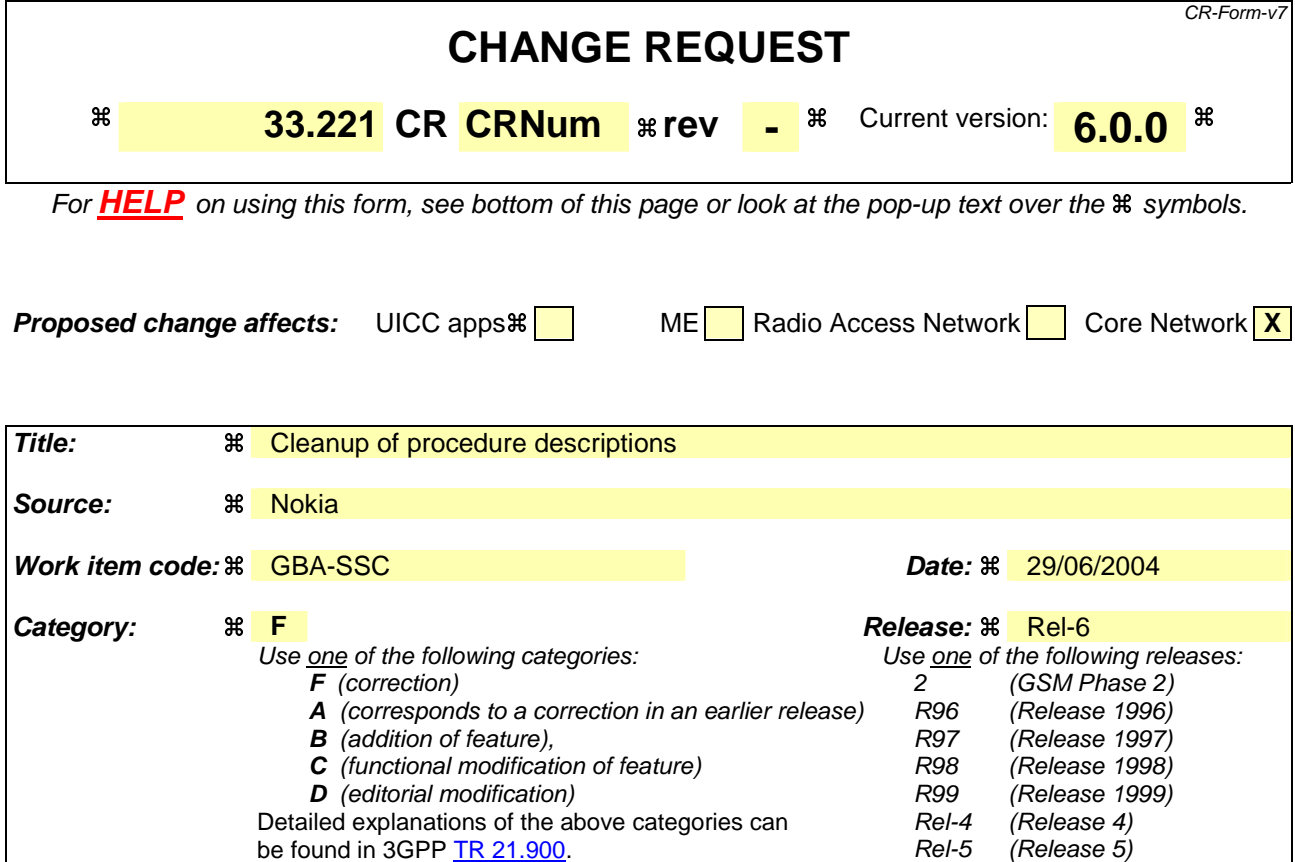

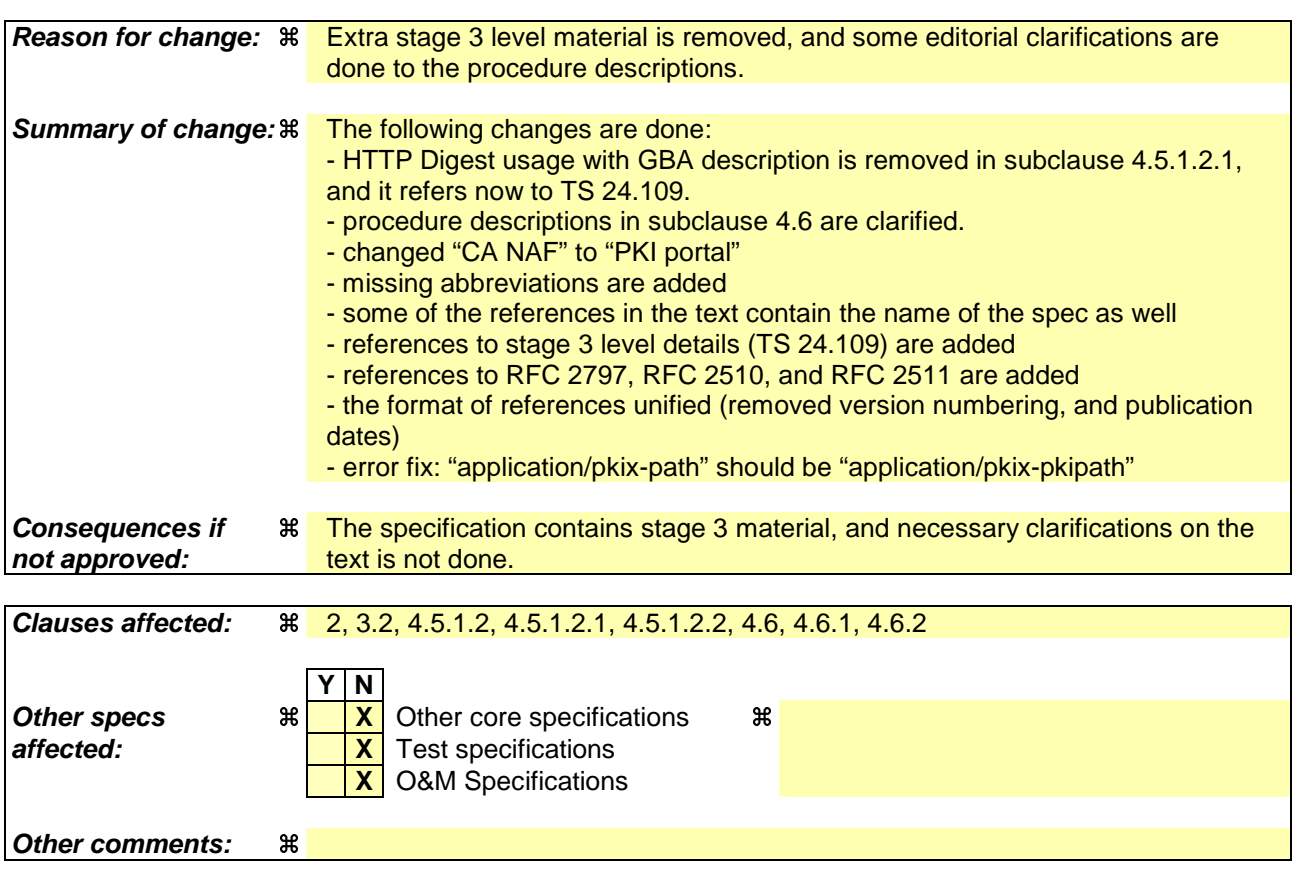

**===== BEGIN CHANGE =====** 

# 2 References

The following documents contain provisions which, through reference in this text, constitute provisions of the present document.

- References are either specific (identified by date of publication, edition number, version number, etc.) or non-specific.
- For a specific reference, subsequent revisions do not apply.
- For a non-specific reference, the latest version applies. In the case of a reference to a 3GPP document (including a GSM document), a non-specific reference implicitly refers to the latest version of that document *in the same Release as the present document*.
- [1] PKCS#10 v1.7: "Certification Request Syntax Standard", RSA Laboratories, May 2000. [2] Adams C., Farrell S.: "Internet X.509 Public Key Infrastructure Certificate Management Protocols", RFC 2510, March 1999. [3] Myers M., et al.: "Internet X.509 Certificate Request Message Format", RFC 2511, March 1999. [4] Chokhani S., et al.: "Internet X.509 Public Key Infrastructure Certificate Policy and Certification Practices Framework", RFC 2527, March 1999. [5] Franks J., et al.: "HTTP Authentication: Basic and Digest Access Authentication", RFC 2617, June 1999. [6] Housley R., et al.: "Internet X.509 Public Key Infrastructure Certificate and Certificate Revocation List (CRL) Profile", RFC 3280, April 2002. [7] WAP-211-WAPCert, 22.5.2001: http://www1.wapforum.org/tech/terms.asp?doc=WAP-211- WAPCert-20010522-a.pdf [8] WAP-260-WIM-20010712, 12.7.2001: http://www1.wapforum.org/tech/documents/WAP-260- WIM-20010712-a.pdf [9] WAP-217-WPKI, 24.4.2001: http://www1.wapforum.org/tech/documents/WAP-217-WPKI-20010424-a.pdf [10] ITU-T Recommendation X.509 (1997) | ISO/IEC 9594-8:1997: "Information Technology - Open Systems Interconnection - The Directory: Authentication Framework", 1997. [11] 3GPP TS 33.220: "3rd Generation Partnership Project; Technical Specification Group Services and System Aspects; Generic Authentication Architecture (GAA); Generic Bootstrapping Architecture". [12] 3GPP TS 33.222: "3rd Generation Partnership Project; Technical Specification Group Services and System Aspects; Generic Authentication Architecture (GAA); Access to Network Application Function using HTTPS". [13] 3GPP TR 33.919: "3rd Generation Partnership Project; Technical Specification Group Services and System Aspects; Generic Authentication Architecture (GAA); System description". [14] Open Mobile Alliance ECMA Crypto Library http://www.openmobilealliance.org. [15] Blake-Wilson, S., et al, "Transport Layer Security (TLS) Extensions", RFC 3546, June 2003. [16] Directive 1999/93/EC of the European Parliament and of the Council of 13 December 1999 on a Community framework for electronic signatures. [17] Santesson, S., Polk, W., Barzin, P., and M. Nystrom, "Internet X.509 Public Key Infrastructure

Qualified Certificates Profile", RFC 3039, January 2001.

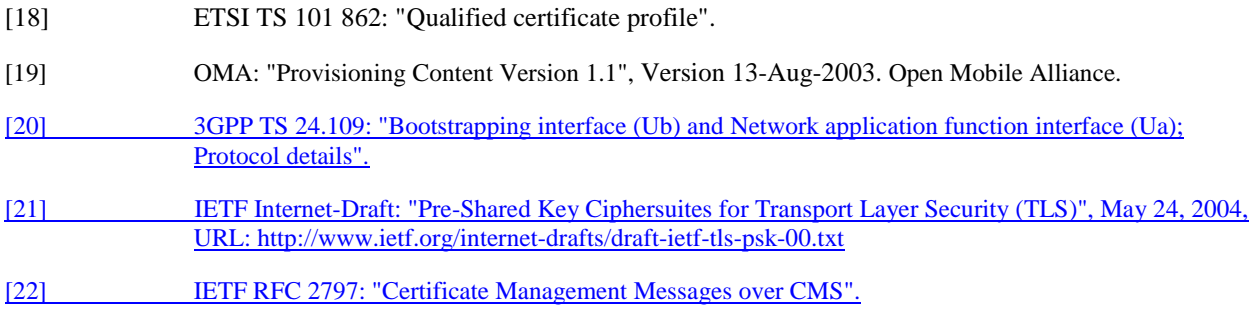

**===== BEGIN NEXT CHANGE =====** 

## 3.2 Abbreviations

For the purposes of the present document, the following abbreviations apply:

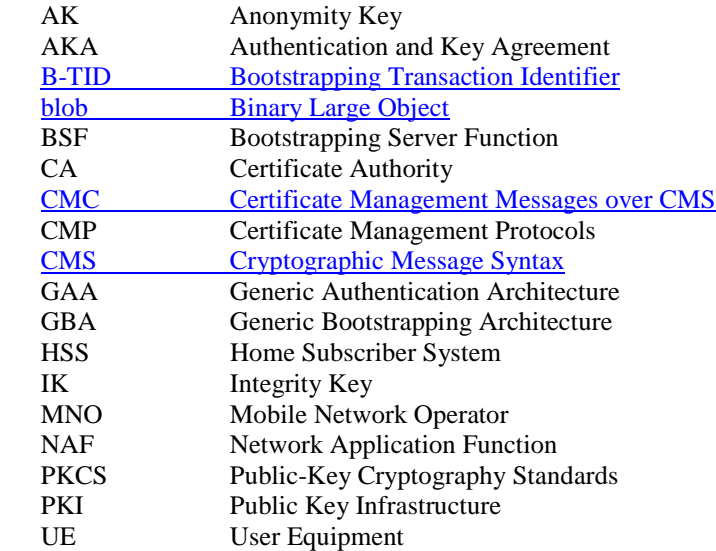

**===== BEGIN NEXT CHANGE =====** 

#### 4.5.1.2 Functionality and protocols

#### 4.5.1.2.1 PKCS#10 with HTTP Digest Authentication

Editor's note: This section uses HTTP Digest authentication to authenticate and integrity protect the certificate request and response. Shared key TLS is another solution to authenticate and protect the certificate enrolment, and whether it should be used instead of HTTP Digest is ffs. This section also needs to be aligned with annex A of the GBA TS.

HTTP Digest Authentication scheme [5] may be done with BSF shared key material the following way:

UE makes a blank HTTP request to the NAF;

- NAF returns a HTTP response with "WWW-Authenticate" header indicating that HTTP Digest Authentication is needed. Quality of protection (qop) attribute is set to "auth-int" meaning that the content in following HTTP requests and responses are integrity protected;
- UE calculates the correct response to the "WWW-Authenticate" header using the *identifier* (base64 encoded) as the username and the session key Ks\_NAF (base64 encoded) as the password. The session key Ks\_NAF is derived from the key material Ks that resulted from bootstrapping procedure over Ub interface. HTTP Digest Authentication parameters are returned in the "Authorization" header of HTTP Response;
- NAF validates the "Authorization" header and upon successful validation, performs the requested task. In the corresponding HTTP response, NAF calculates the relevant values for "Authentication-Info" header used to authenticate and integrity protect the NAF response;
- UE validates the "Authentication-Info" header and upon successful validation, accepts the payload in the HTTP response.

A PKCS#10 [1] based certification request is sent to the CA NAFPKI portal using a HTTP POST request, which shall be authenticated and integrity protected by HTTP Digest Authentication as specified in subclause 5.2 of TS 24.109 [20].

Editor's note: PSK TLS as specified in subclause 5.4 of TS 33.222 [12] is another solution to authenticate and protect the certificate enrolment. It is FFS, whether is should be used instead of HTTP Digest. Also, note that the use of PSK TLS in Release-6 is open in TS 33.222.

Certificate is delivered using the HTTP response, which may be authenticated and integrity protected by HTTP Digest Authentication. The content-type of the HTTP response depends on the response format. If a certificate is returned then it is "application/x-x509-user-cert". If a pointer to the certificate is returned then it is "application/vnd.wap.certresponse" as specified in WPKI [9]. If a certificate chain is returned, then it is "application/pkix-pkipath" as specified in IETF RFC 3546 [15].

The UE requests a CA certificate delivery by sending a plain HTTP GET request with specific parameters in the request URI. The request may be authenticated and integrity protected by HTTP Digest Authentication.

CA certificate is delivered using the HTTP response, which shall be authenticated and integrity protected by HTTP Digest Authentication. The content-type of the HTTP response would be "application/x-x509-ca-cert". Note that the user should always be notified when a new CA certificate is taken into use.

### 4.5.1.2.2 Key Generation

If the private key is stored in a UICC (e.g. in a WIM  $[8]$ ) and the UICC demands a special authorization (e.g. from the Operator) to generate the key, the ME may need to perform an HTTP POST request, which MAYmay be authenticated and integrity protected by HTTP Digest Authentication, to the NAF in order to deliver a nonce that is generated by the UICC. This will allow the NAF to authenticate directly to the UICC application and provide authorization for the key generation. The exact key generation procedure is specified in OMA's "Crypto Object for the ECMAScript Mobile Profile" [14].

Editor's note: A reference to the relevant OMA specifications should be added.

## 4.6 Certificate issuing procedure

Editor's note: This section uses HTTP Digest authentication to authenticate and integrity protect the certificate request and response. Shared key TLS is another solution to authenticate and protect the certificate enrolment, and whether it should be used instead of HTTP Digest is ffs. This section also needs to be aligned with annex A of the GBA TS.

# 4.6.1 Certificate issuing

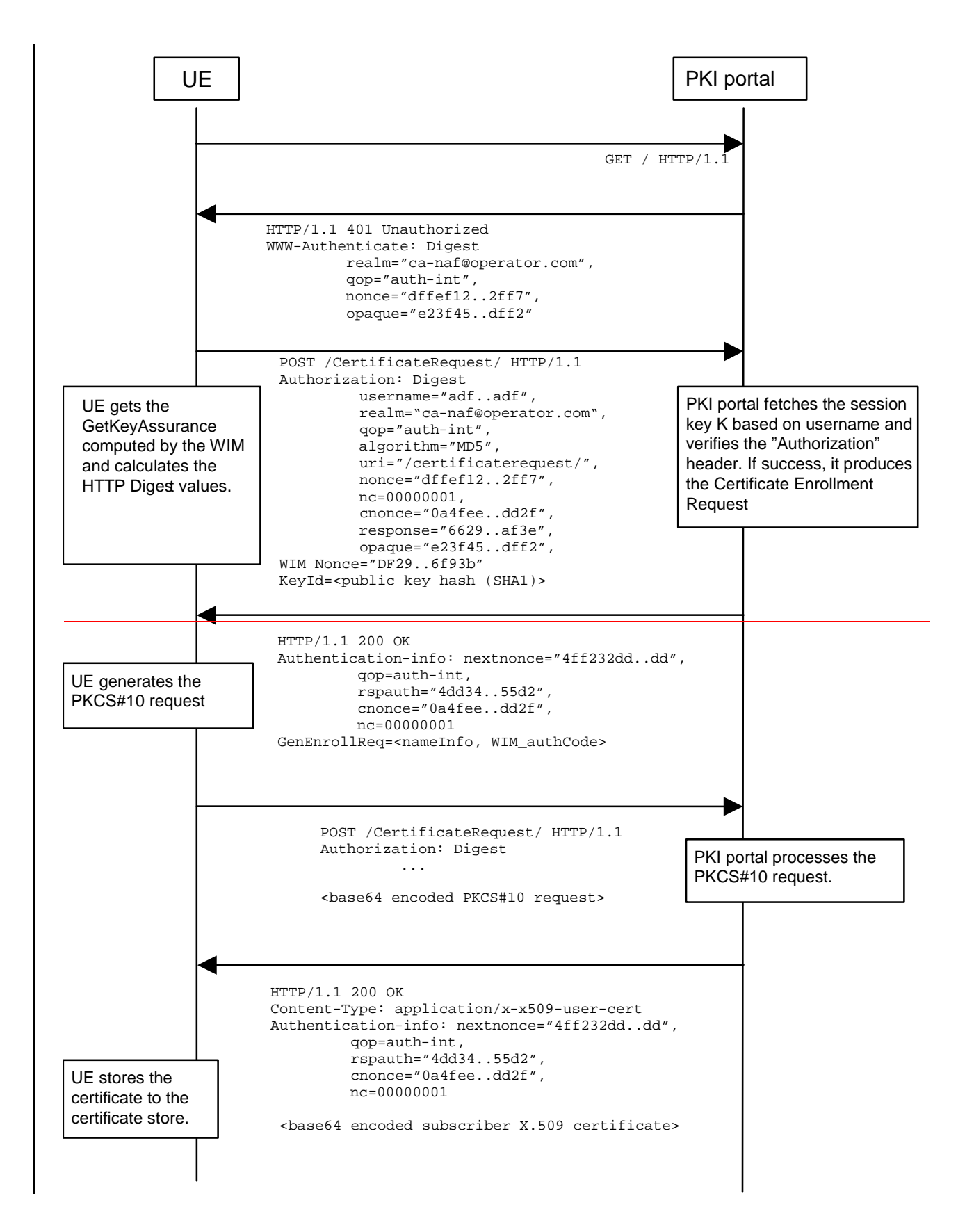

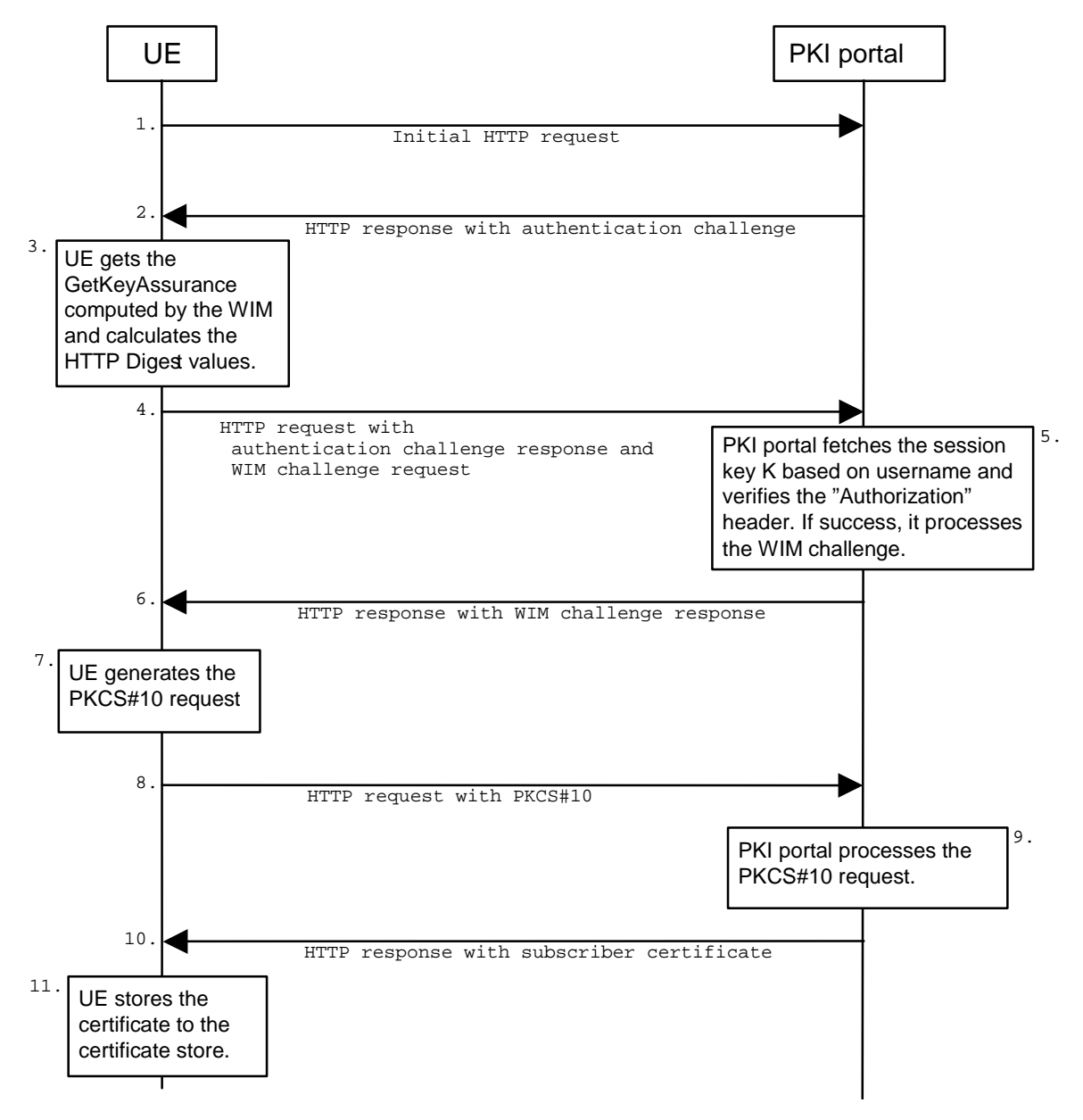

**Figure 2: Certificate request using PKCS#10 with HTTP Digest Authentication** 

The sequence diagram above describes the certificate request when using PKCS#10 with HTTP Digest authentication. The actions involving WIM application in steps 3-6 shall be omitted if there is no WIM application in the UE. The procedure is secured as specified in subclause 5.2 of TS 24.109 [20]. The detailed definition of the messages is left to stage 3 specifications.

- 1. The sequence starts with the UE sending an empty HTTP request to the PKI portal.
- 2. The PKI portal responds with HTTP response code 401 "Unauthorized" which contains a WWW-Authenticate header. The header instructs the UE to use HTTP Digest authentication.
- 3. The UE will generate the HTTP request by calculating the Authorization header values using the bootstrapping Ttransaction Iidentifier (B-TID) it received from the BSF as username and the NAF specific session key Ks\_NAF. If the certificate request needs extra assurance by a WIM application for key Pproof-of-Oorigin, the UE generates a WIM challenge request containing parameters needed for key proof-of-origin generation [14].should
- 4, The UE sends HTTP request to the PKI portal and includes athe WIM Noncechallenge requestand the key id (i.e. **SHA-1 public key hash)** in this request.
- 5. When the PKI portal, acting as an NAF, receives the request, it will verify the Authorization header by fetching the NAF specific session key Ks\_NAF from the bootstrapping server BSF using the identifier B-TID, then

calculating the corresponding digest values using Ks\_NAF, and finally comparing the calculated values with the received values in the Authorization header. If the verification succeeds and the extra assurance for WIM application is needed, the PKI portal may use the subscriber profile to compute the WIM challenge response  $[14]$ . and

- 6. The PKI portals sends back a GenEnrollReq attributeWIM challenge response containing additional parameters that are needed for the following PKCS#10 request generation (e.g. nameInfo, WIM\_authCode, ...). The PKI portal may use session key Ks\_NAF to integrity protect and authenticate this response.
- 7. The UE will then generate the PKCS#10 request and send it to the CA NAFPKI portal by using an HTTP Digest request. In the case that the private key is stored in a WIM application the ME should request the AssuranceInfo from the WIM application and include it in the PKCS#10 request, if provided. The enrolment request will follow the PKCS #10 certificate enrollment format as defined in [1]. Adding AssuranceInfo in this request is defined in the OMA ECMA Script GenEnrollReq specification [14]. The AssuranceInfo provides a proof of origin for the key processing.(e.g. identifies the WIM application and provides a proof that the key is stored in it). UE may indicate the desired format of the certification response: a certificate, a pointer to the certificate (e.g., URL), or a full certificate chain (i.e., from the issued certificate to the corresponding root certificate).
- 8. The enrolment request shall be as follows:

POST <br/>base URL>?response=<indication>[other URL parameters] HTTP/1.1 Content-Type: application/x-pkcs10

<base64 encoded PKCS#10 blob>

where:

<base URL> identifies a server/program. <indication> used to indicate to the CA NAFPKI portal what is desired response type for the UE. The possible values are: "single" for subscriber certificate only, "pointer" for pointer to the subscriber certificate, or "chain" for full certificate chain. [other URL parameters] are additional, optional, URL parameters.

- 9. The incoming PKCS#10 request is taken in for further processing. If the CA NAFPKI portal is actually a registration authority ( $R_A$ NAF), the PKCS#10 request is forwarded to CA using any protocol available (e.g., CMC as specified in IETF RFC 2797 [22] or CMP as specified in IETF RFC 2510 [2] and RFC 2511 [3]). After the PKCS#10 request has been processed and a certificate has been created, the new certificate is returned to the CA NAFPKI portal. It will generate a HTTP response containing the certificate, or the pointer to the certificate as defined subclause 7.4 of WPKI [9], or a full certificate chain from issued certificate to the root certificate.
- 10. If the HTTP response contains the subscriber certificate itself, it shall be base64 encoded, and it may be demarcated as follows:

HTTP/1.1 200 OK Content-Type: application/x-x509-user-cert

-----BEGIN CERTIFICATE----- <base64 encoded X.509 certificate blob> -----END CERTIFICATE-----

If the HTTP response contains the pointer to the certificate, the CertResponse structure defined in subclause 7.3.5 of the OMA WPKI [9] shall be used, and it may be demarcated as follows:

HTTP/1.1 200 OK Content-Type: application/vnd.wap.cert-response

-----BEGIN CERTIFICATE RESPONSE----- <base64 encoded CertResponse structure blob> -----END CERTIFICATE RESPONSE-----

If the HTTP response contains a full certificate chain in PkiPath structure as defined in [15] and it shall be base64 encoded:

HTTP/1.1 200 OK

Content-Type: application/pkix-pkipath

<base64 encoded PkiPath blob>

The content-type header value for the certificate chain is "application/pkix-pkipath" as specified in [15].

The PKI portal may use session key Ks\_NAF to integrity protect and authenticate the response, if a certificate or a pointer to the certificate is sent to the UE. The PKI portal shall use integrity protection and authenticate the response if full certificate chain is sent to the UE.

- 11. When UE receives the subscriber certificate or the URL to subscriber certificate, it is stored to local certificate management system.
- NOTE: On board key generation is already defined in the WIM specification [8] issued by Open Mobile Alliance (OMA) group.

### 4.6.2 CA Certificate delivery

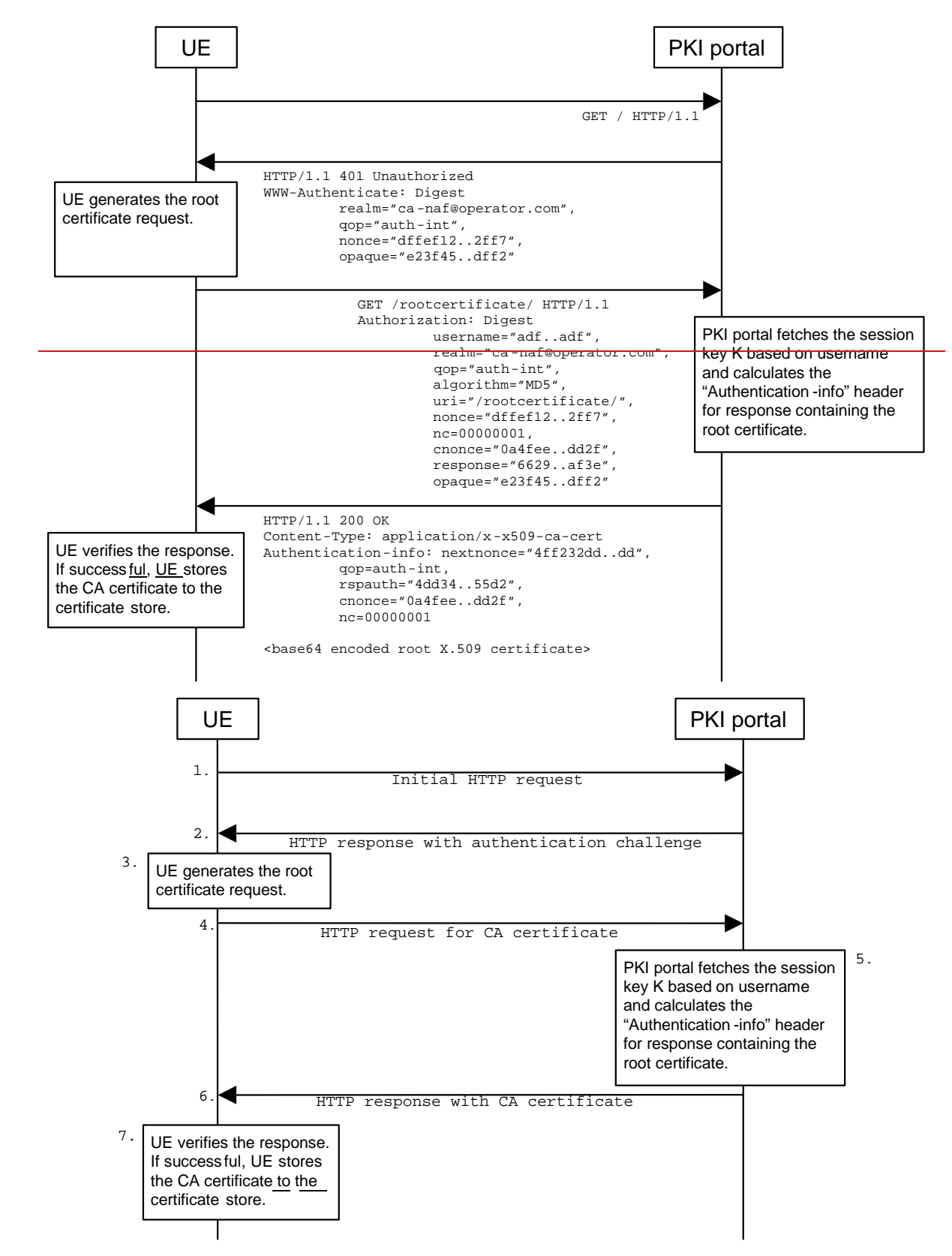

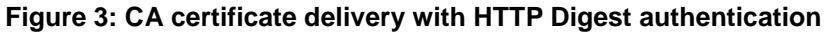

The sequence diagram above describes the CA certificate delivery when using HTTP Digest authentication. The procedure is secured as specified in subclause 5.2 of TS 24.109 [20]. The detailed definition of the messages is left to stage 3 specifications.

- 1. The sequence starts with an empty HTTP request to CA NAFthe PKI portal.
- 2. The CA NAFPKI portal responds with HTTP response code 401 "Unauthorized" which contains a WWW-Authenticate header. The header instructs the UE to use HTTP Digest for authentication.
- 3. The UE generates another HTTP request for requesting the CA certificate. UE shall indicate the CA issuer name in the request URL as specified in subclause 7.4.1 of WPKI [9]. The serial number field shall be omitted. The Authorization header values are calculated using the identifier and the session key Ks\_NAF. The authentication of this HTTP request is not necessary, but it is done in order to follow HTTP Digest authentication specification. Also, the identifier needs to be transported to the CA, i.e. the NAFPKI portal. A request of subscriber's certificate is specified in subclause 4.4.1.1.
- 4. The CA certificate delivery request shall be as follows:
	- GET <br/>base URL>?in=<issuer name>[other URL parameters] HTTP/1.1

where

<base URL> identifies a server/program.  $\leq$ issuer name> identifies the certificate issuer. It is a base64 encoding of the DER encoded Issuer field in the X.509 certificate.

[other URL parameters] are additional, optional, URL parameters.

- 5. When CA NAFthe PKI portal receives the request, it may verify the Authorization header by fetching the session key Ks\_NAF from the bootstrapping server using the identifier. CA NAFThe PKI portal will generate a HTTP response containing the CA certificate and use the session key Ks\_NAF to authenticate and integrity protect the HTTP response using the Authentication-info header. Essentially, the response could also be other delivery protocol in HTTP format, e.g. PKCS#7 cryptographic message with content type signedData.
- 6. HTTP response contains the CA certificate. The CA certificate shall be base64 encoded, and it may be demarcated as follows:

HTTP/1.1 200 OK Content-Type: application/x-x509-ca-cert

-----BEGIN CERTIFICATE----- <base64 encoded X.509 certificate blob> -----END CERTIFICATE-----

7. When UE receives the new CA certificate, it must validate the Authentication-info header. If validation succeeds, the user is notified that a new CA certificate is taken into use. If user accepts the new CA certificate, it is stored to the local certificate management system and marked as "trusted" CA certificate.

**===== END CHANGE =====**